## **Imagéo - Feature - Fonctionnalité #1432**

## **Détournement du logiciel :)**

17/05/2011 22:11 - Eric Seigne

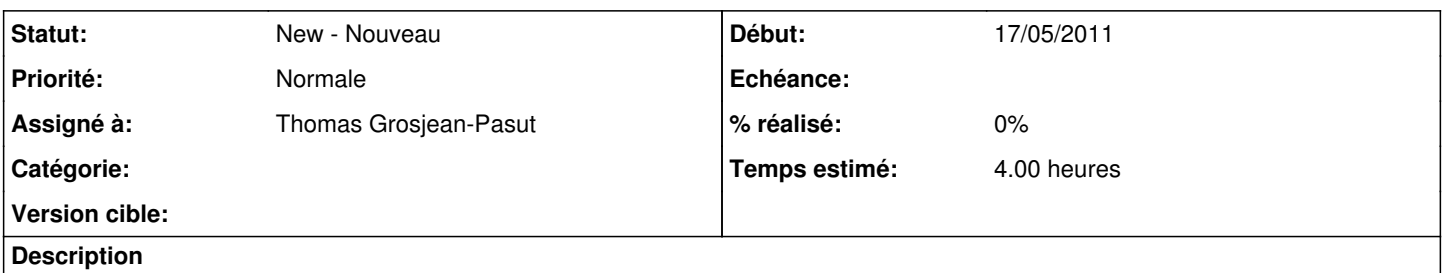

Bon, j'avoue que j'ai eu une idée ... qui me semble intéressante d'un point de vue métier mais dont il faudra demander à un enseignant ce qu'il en pense.

Au lieu d'avoir l'alphabet en dessous des images, je propose d'avoir des syllabes ou des sons ... un exemple dans le fichier ci-joint. Ça marche super bien a condition d'être en niveau difficile (sinon l'algo qui cherche les lettres à "activer" plante, forcément il ne s'attend pas a avoir des "lettres" de plusieurs lettres).

Le fait de tout avoir dans un fichier de conf externe permet justement aux enseignants de construire des exercices différents. Si tout marche avec des chaines dont la longueur est > 1 caractère ça ouvre des perspectives intéressantes.

## **Fichiers**

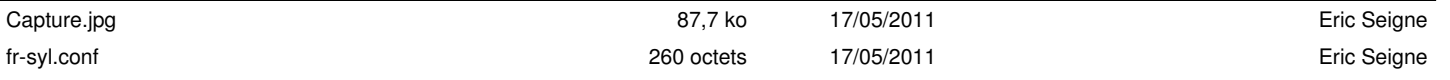